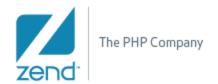

### **DEV2QA**

## **New PHP Project Wizard**

| 1.  | Introduction                                                                                                    | 1 |
|-----|----------------------------------------------------------------------------------------------------|---|
| 1.1 | Requirement Rationale                                                                                                    | 1 |
|     | New Terminology                                                                                                    |   |
|     | Detailed Description                                                                                                    |   |
|     | Creating new PHP Project                                                                                                    |   |
| 2.1 | Cicating new in intojection in internation in the control of the control of the c | _ |

## 1. Introduction

# 1.1 Requirement Rationale

Fall in line with the Eclipse way, with Java/Ruby project wizards usability as a "role-model".

The main changes/features are:

- 1. Two basic project layout/structure to choose from.
  - a. Flat Only project-root.
  - b. Detailed separate folders for application and public resources.
- 2. Include Path configuration wizard page.
- 3. Project is actually created after initial settings are configured (when finalizing 1<sup>st</sup> wizard-page), and only build/include paths can be manipulated on the other 2 pages.

## 1.2 New Terminology

**Project Layout** – User can choose one of initial project layouts, that affects the FS structure, and include/build-path initial settings.

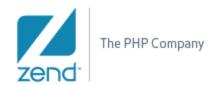

# 2. Detailed Description

#### **2.1 Creating new PHP project (**New → PHP Project**)**

The wizards consist of 3 pages, but user can click finish on either of them, after he chosen a valid project name.

### 1<sup>st</sup> page fields and radio buttons:

A. Project name: free text, should be a name non-existing within the workspace, or target file-system

#### B. Contents:

- a. (**default**) Create new project in workspace will create a new project in the used workspace.
- b. Create project from existing source to be used on folders with no project settings, just source files.

### C. PHP Version:

- a. (**default**) Use default PHP settings as specified on the relevant properties page.
- b. Use project specific settings when chosen, enables the "PHP Version" and "Tags" dropdown/checkbox.

### D. Project layout:

- Use project as source folder will create flat project with no folders.
  - Include and Build path are set to the project's root.
- b. Create separate folders for source files and public resources will create 2 folders: "application" and "public"

   ( default names can be changed on "Project layout" preference page)
  - Include and Build path are set to the "application" folder.
- c. **Default** option (a or b) can be changed on "Project layout" preference page.

### E. JavaScript support:

- a. Selecting the checkbox will add JS support to the project (JS builders and nature)
- b. **Default** not chosen

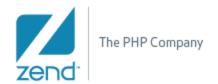

# 2<sup>nd</sup> page options

- This is where user can change the default include-path settings (see include-path property page for reference)

# 3<sup>rd</sup> page options

- This is where user can change the default build-path settings (see build-path property page for reference)

# Wizard page flow:

- The wizards consist of 3 pages, but user can click finish on either of them, after he chosen a valid project name.
- User can "finish" from any page.
- 1<sup>st</sup> -> 2<sup>nd</sup> (Next)
  - o The project is created (can be seen on PHP explorer view)
  - Include/build paths are set to initial values, depend on "Project layout" option.
  - o JS, and PHP settings are applied.
- 2<sup>nd</sup> -> 1<sup>st</sup> (Back)
  - o Project is removed
- $2^{nd} < -> 3^{rd}$  (Back/Next)
  - o No change until finish.

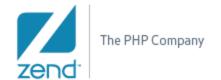

#### 2.1.1 Basic UI

Wizard Page 1:

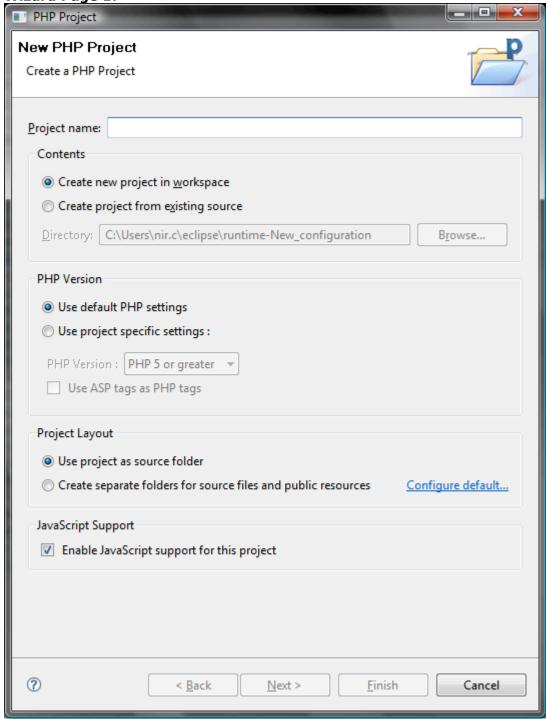

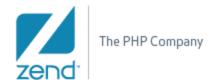

# Wizard Page 2:

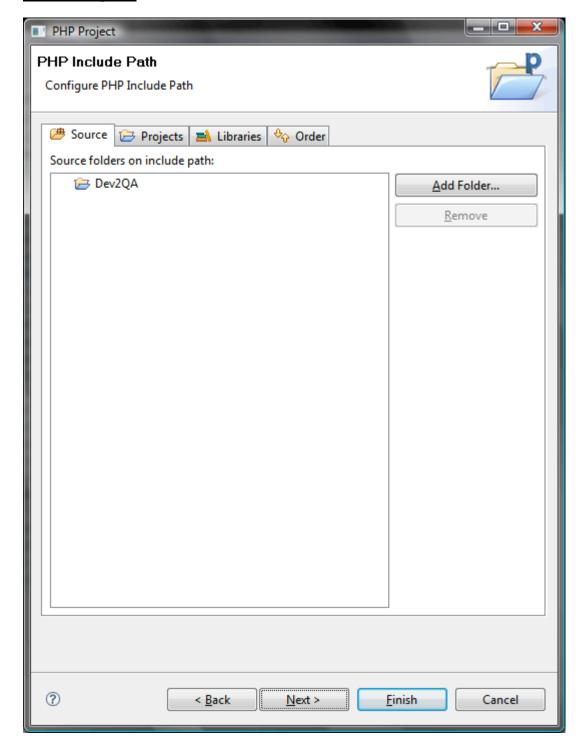

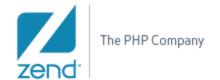

# **Wizard Page 3:**

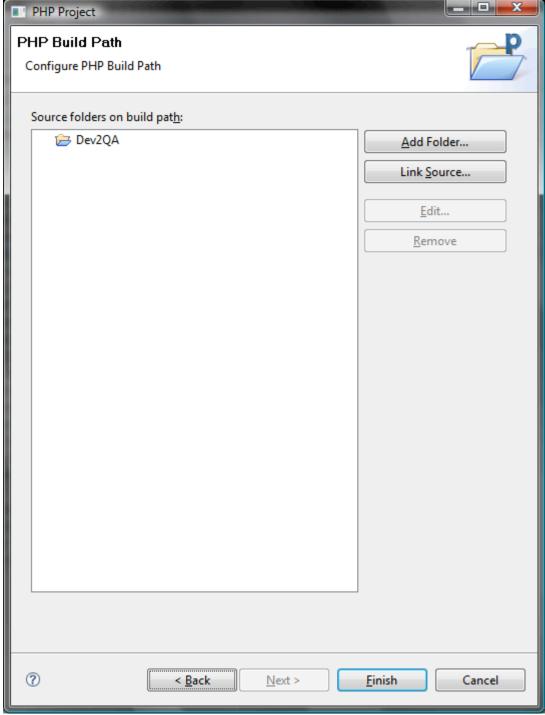

"New Project Layout" Preference Page:

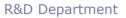

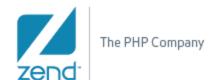

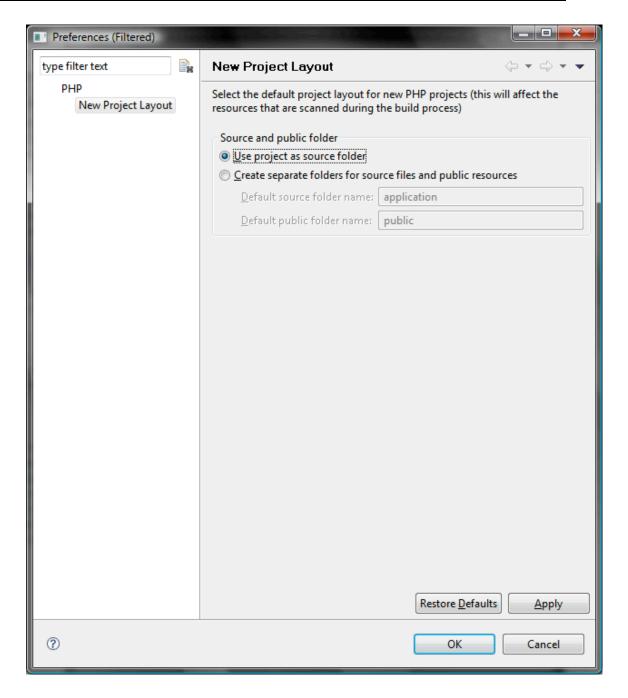